## M9 - 2.2 - Scientific Notation Notes

Check on Calculator/Reverse

Write in Standard Form (Normal)

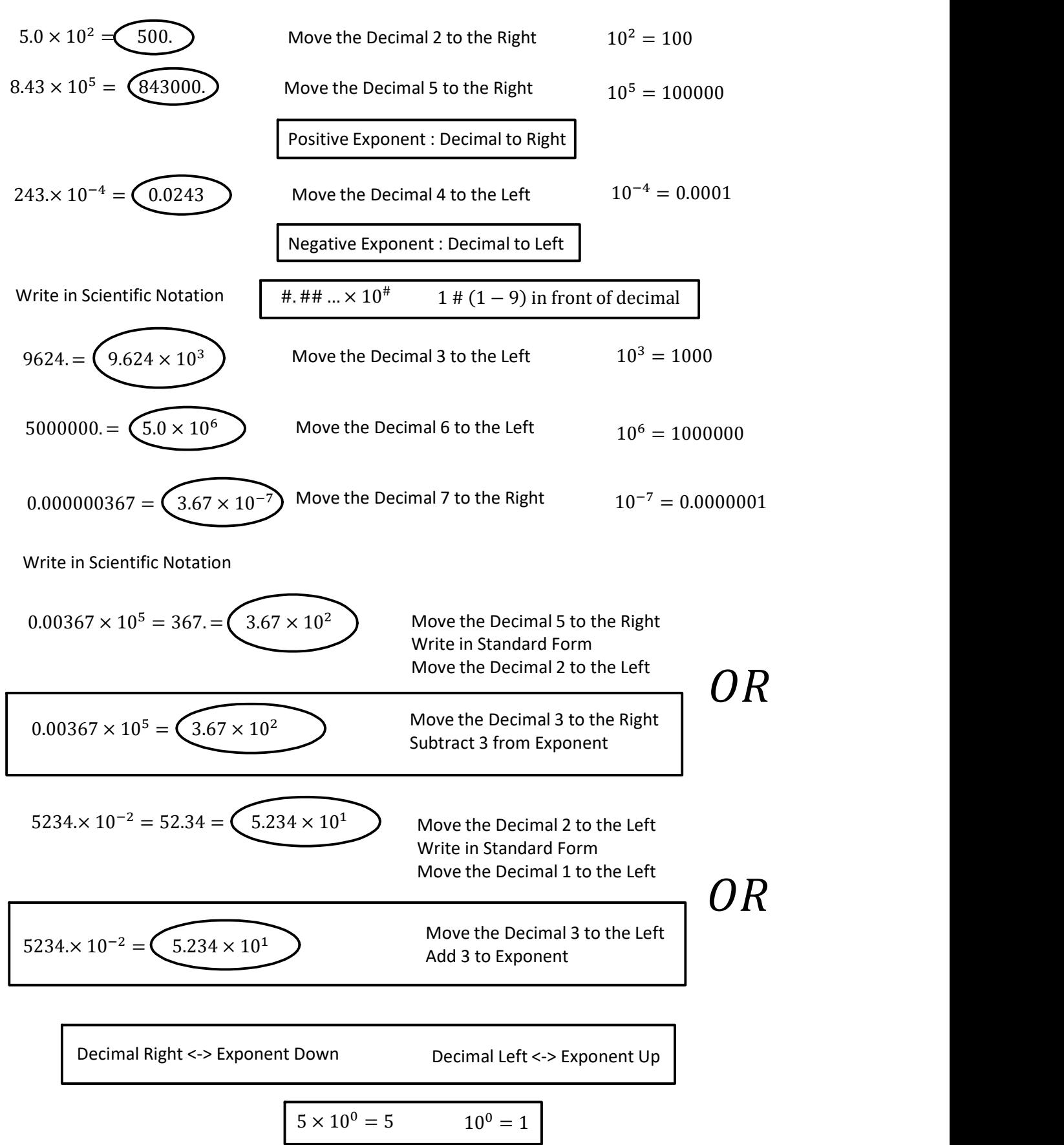